# Developing Web Applications

Ralph Moseley *Middlesex University*

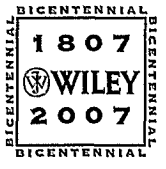

John Wiley & Sons, Ltd

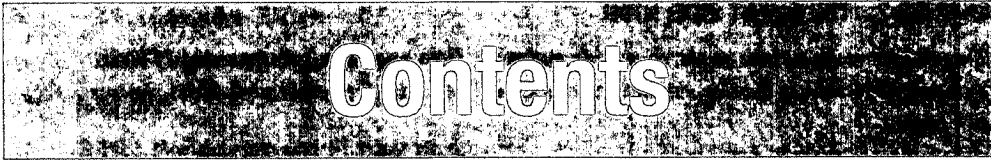

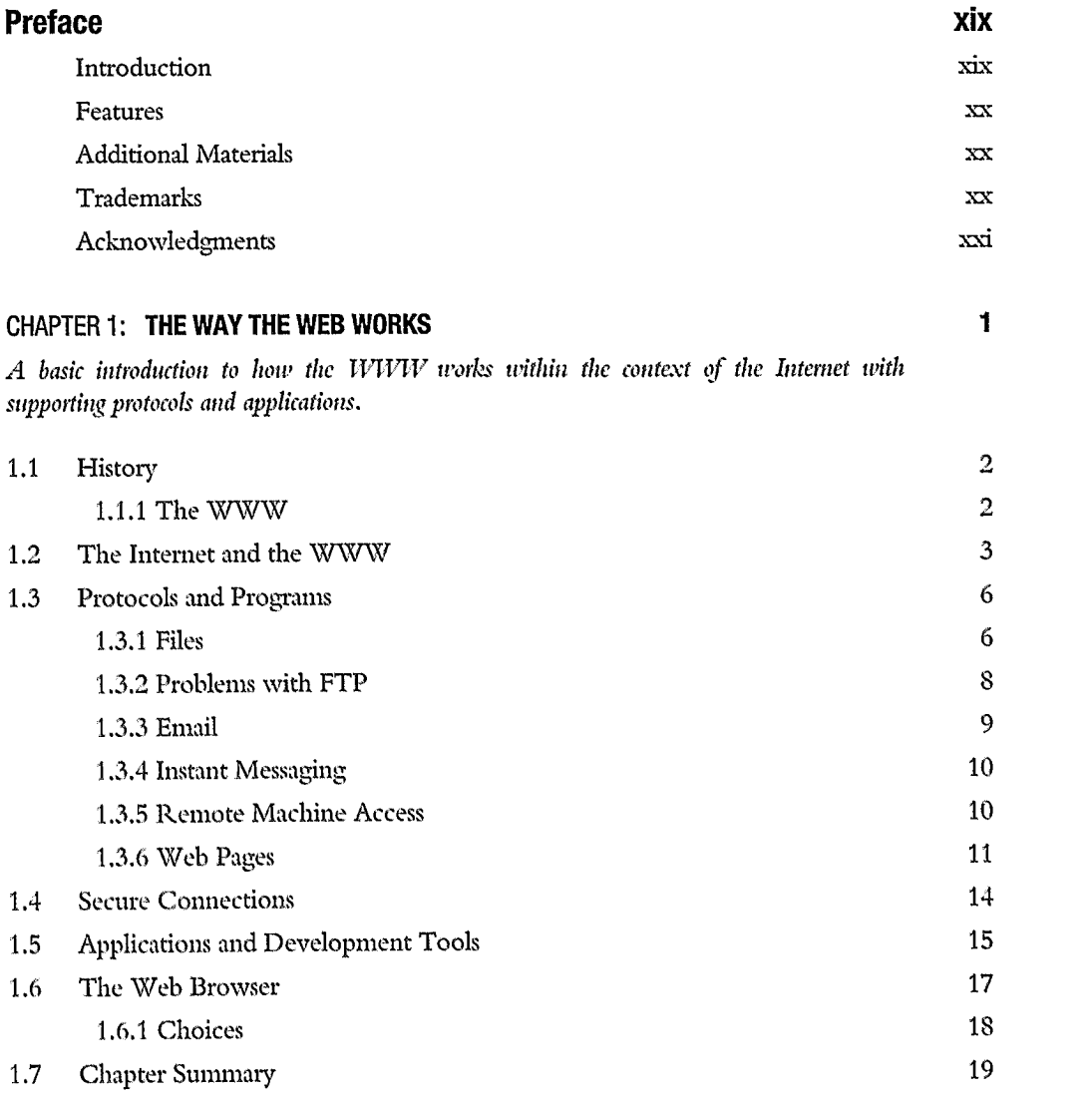

# **CHAPTER 2: THE CLIENT SIDE: HTML 23**

*This chapter starts to look at the dient side and static Web page development using HTML. You will learn how to develop simple Web pages and formatting, together with tables, images and frames.*

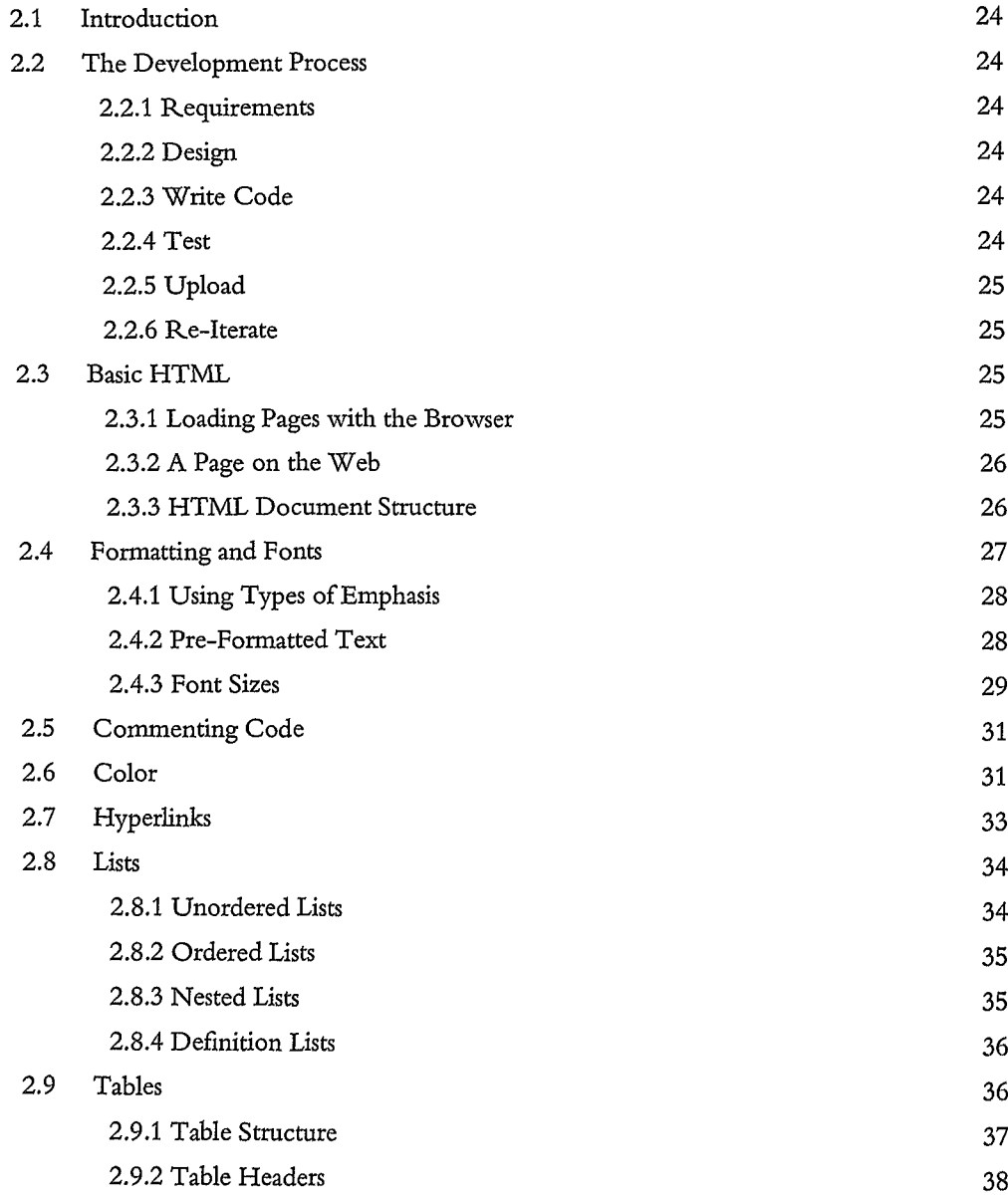

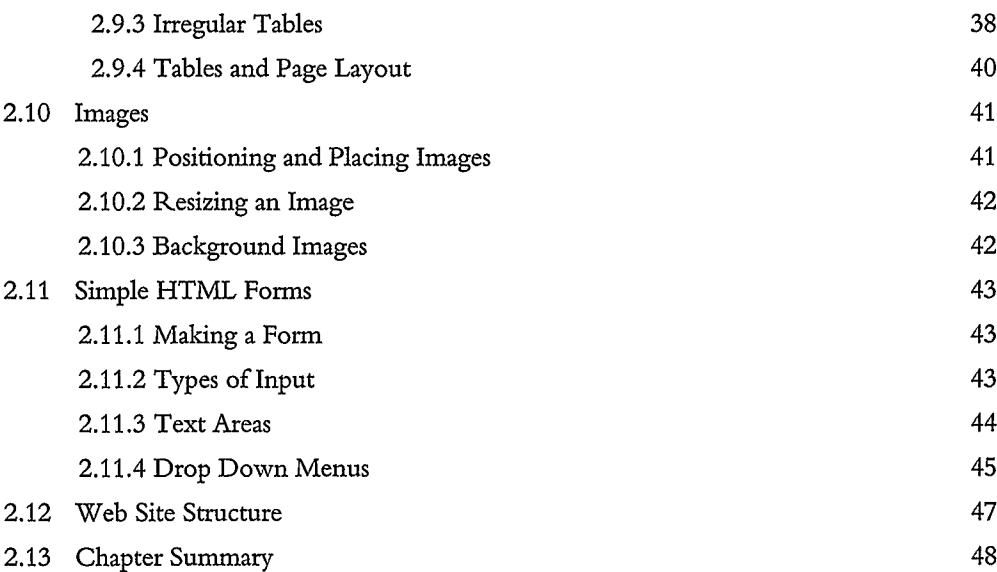

# **CHAPTER 3: FROM HTML TO XHTML 51**

*Here we continue the exploration of HTML into XHTML. You will learn about the various standards that have been developed for HTML. More advanced HTML will also be studied,* and the ability to control search engines, cache refresh and meta information.

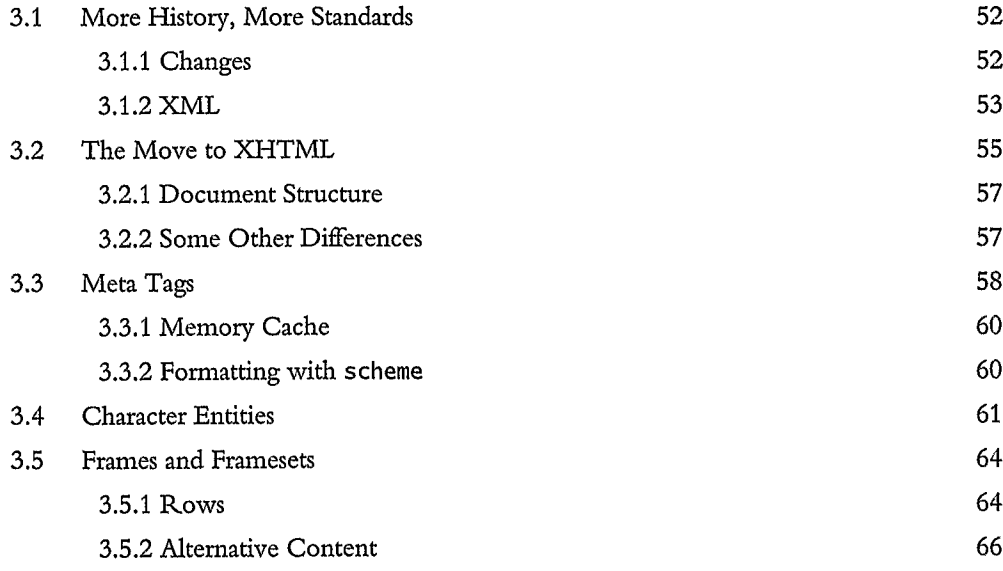

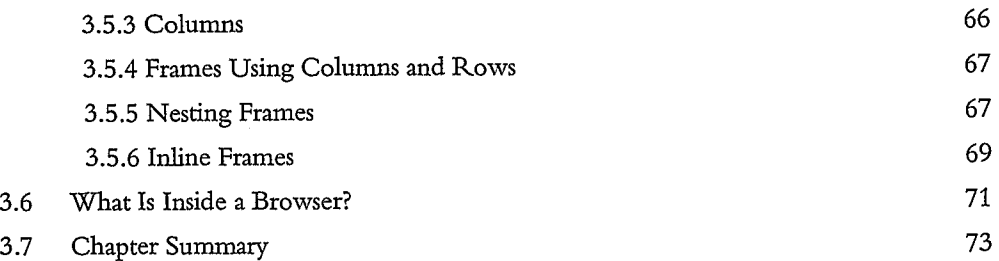

# CHAPTER 4: **GETTING SOME STYLE: CSS 75**

*In this chapter you will learn how to present and control the format of Web pages using CSS. This includes the ability to precisely control the positioning and attributes of content while maintaining the structure of the document itself.*

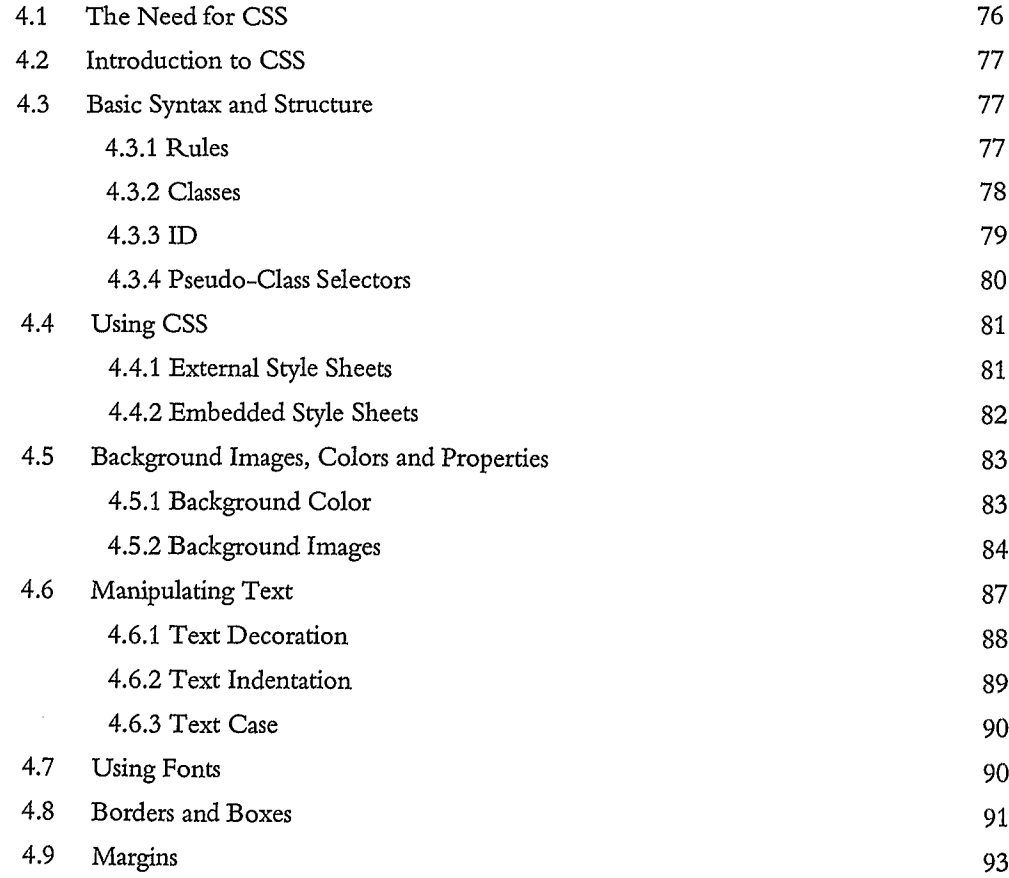

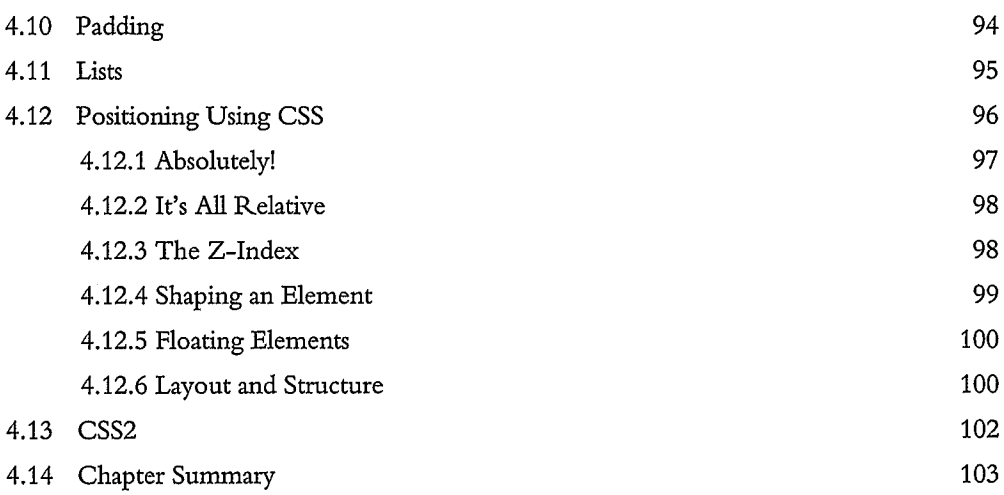

# CHAPTER 5: **JAVASCRIPT: INTRODUCTION TO CLIENT SIDE SCRIPTING 107**

*This chapter will prepare you for developing with this popular scripting language, showing you the Syntax and possibilities of use. The aims here are to show you how it is placed within a page, variables, strings, arrays and loops. Program flow is also discussed and how conditional operators and commands are used.*

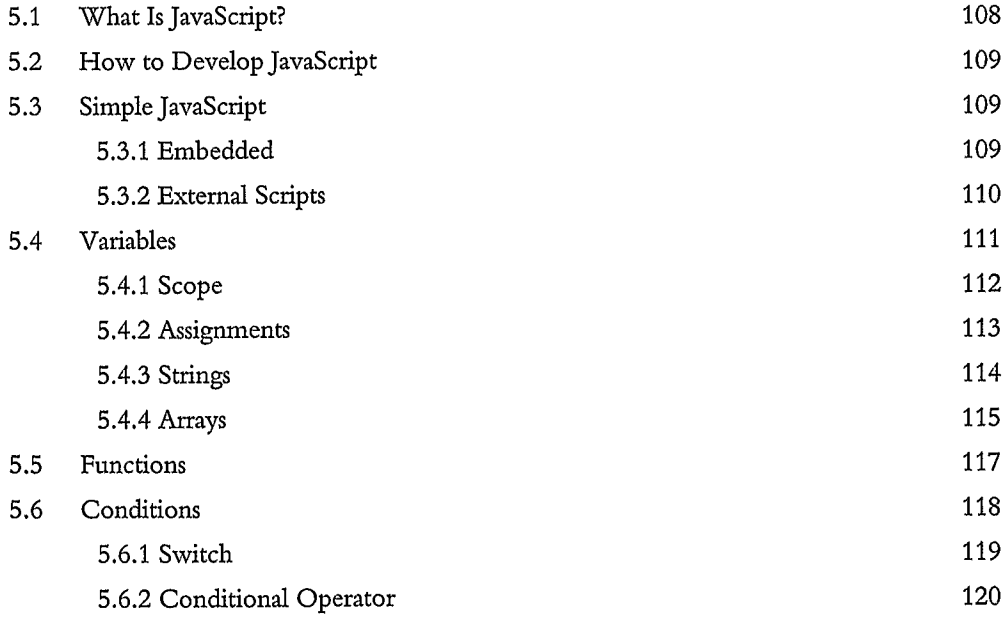

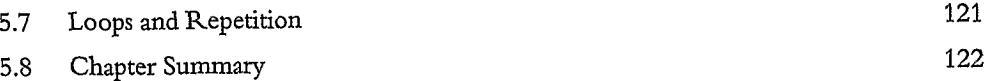

# **CHAPTER 6: JAVASCRIPT: DEVELOPING MORE ADVANCED SCRIPTS 125**

*In this chapter you will learn about using objects in JavaScript, both die built-in types and creating your own. You will also learn about the Document Object Model (DOM), which allows HTML documents to be manipulated and accessed. Forms and ways of validating information submitted are explored here too.*

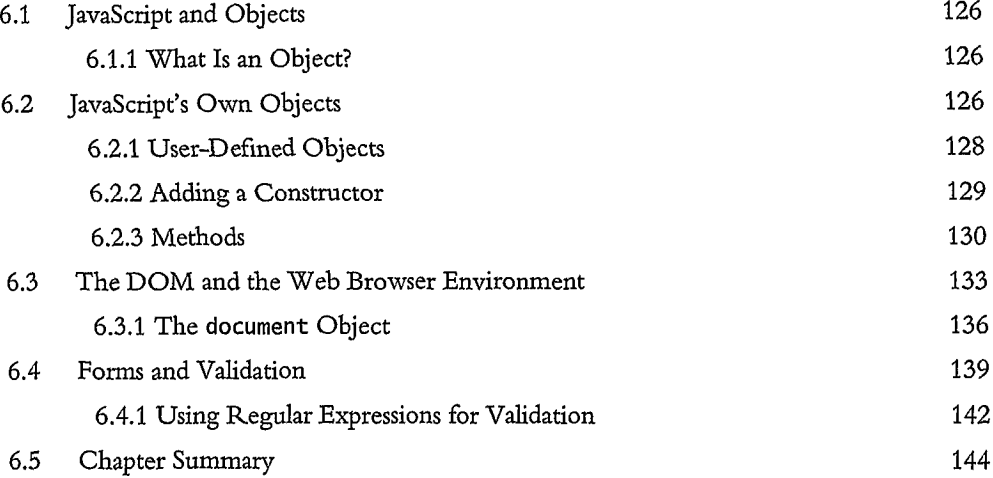

#### CHAPTER 7: **DHTML 147**

The *aim of this chapter is to bring dynamic aspects of site design together. You will learn about animation, caching, event driven scripting and browser compatibility. It's in this chapter you will also find out more about compatibility and the need to provide alternatives for different browsers.*

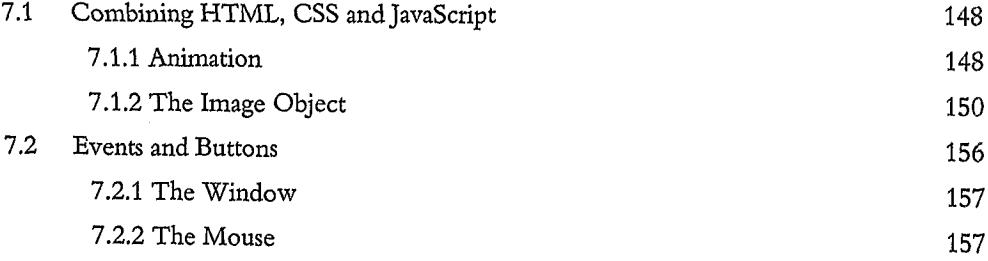

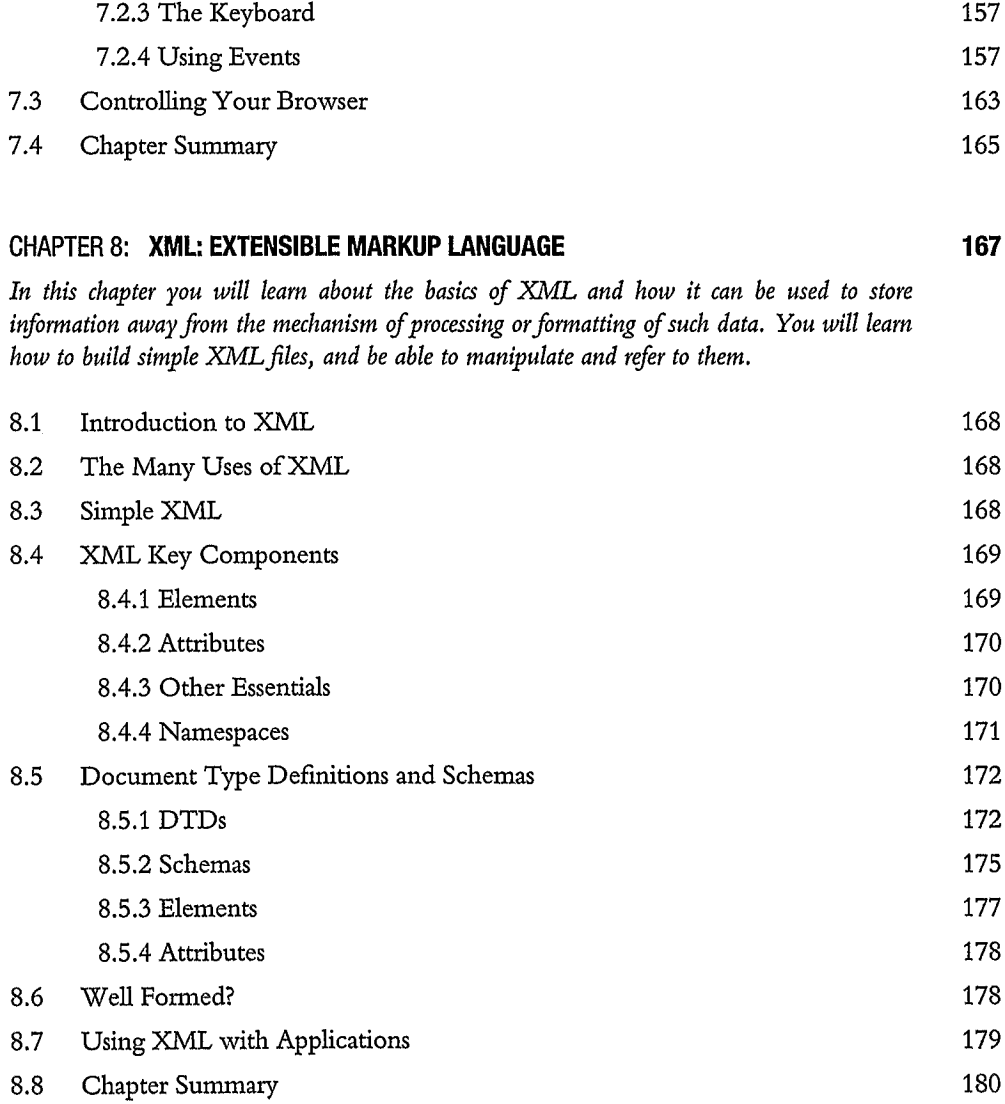

# **CHAPTER 9: XML, XSL AND XSLT: TRANSFORMING XML 183**

*The aim of this chapter is to learn about and explore the possibilities of using XIVIL as the starting point for data to be traneformed into other target formats using XSLT. Style sheets are used and linked to documents. It is shown here that it is possible to process XiVIL with a browser or a programing language an the client side.*

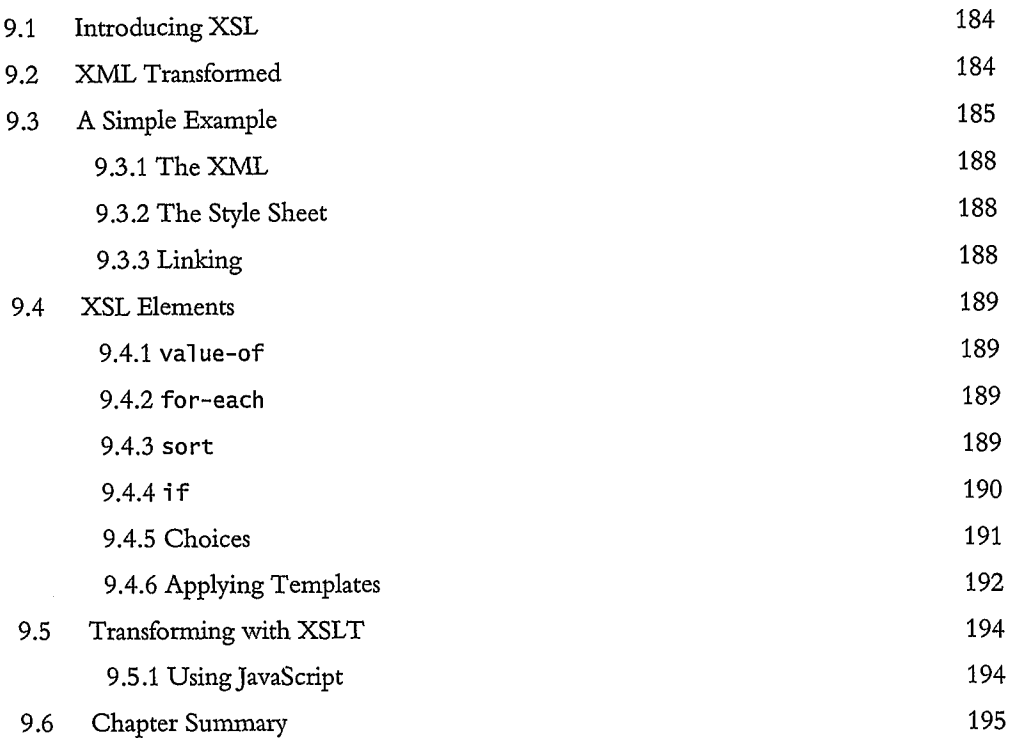

## CHAPTER 10: **WEB SERVICES, FEEDS AND BLOGS 197**

*Here you will learn about three important areas of Web activity: how it is possible to create language- and platform-independent services that utilize common Web protocols and MdL; how information can be disseminated automatically to interested people; and finally, the phenomenon of the blog!*

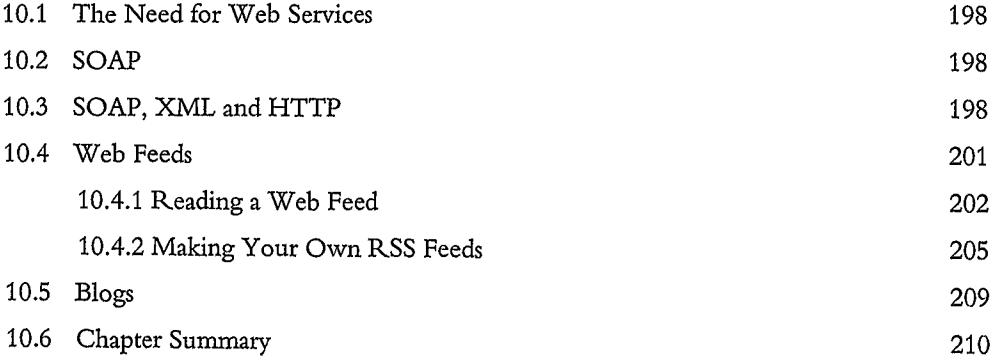

#### CHAPTER 11: **THE SERVER SIDE 213**

*This chapter aims to give you your first contact with the server side and introduces you to the* server; the various possible packages and platforms; how to set up and the options involved; *testing your server; logging users and dealing with dynamic IPs.*

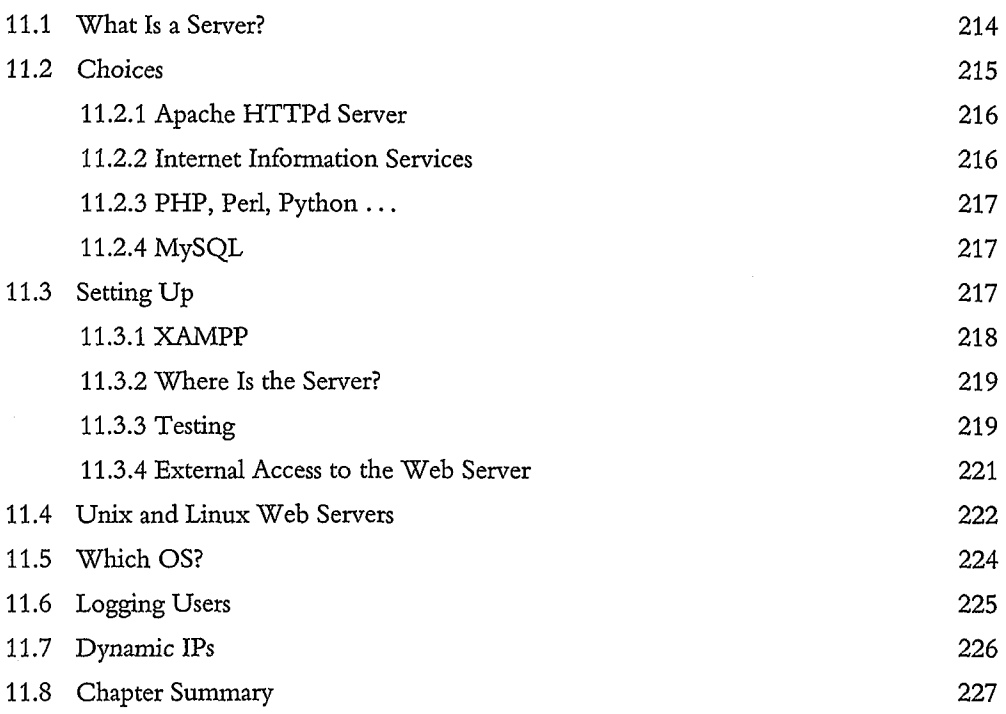

## CHAPTER 12: **PHP 1: STARTING TO SCRIPT ON THE SERVER SIDE 231**

*This chapter gives a basic introduction to PHP and dynamic programing an the server side. You will learn how to develop simple PHP, how to structure your programs and embed script within HTML.*

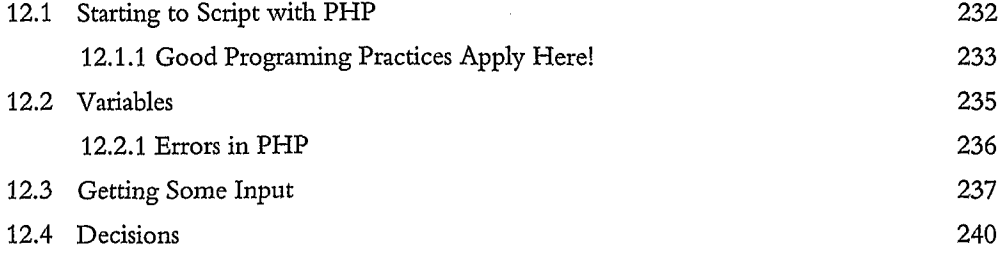

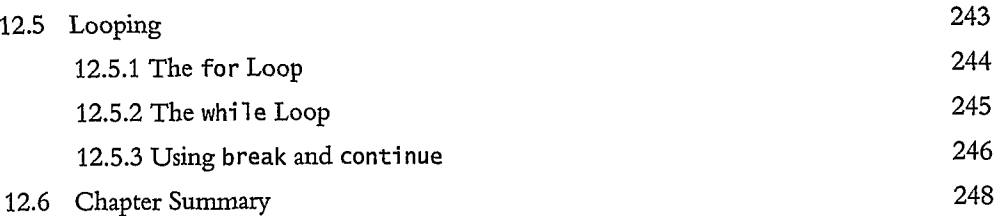

**251**

276

## CHAPTER 13: **PHP 2: ARRAYS, FUNCTIONS AND FORMS**

*Here, you learn how to further manipulate data within PHP and in the process get to grips with new functions, loop structures and the verification of data input through forms. Simple arrays to dynamic structures are discussed, along with the ability to manipulate strings through special functions. Attention is particularly given to how to enlist specific features of PHP when processing data and how these can be used to add security.*

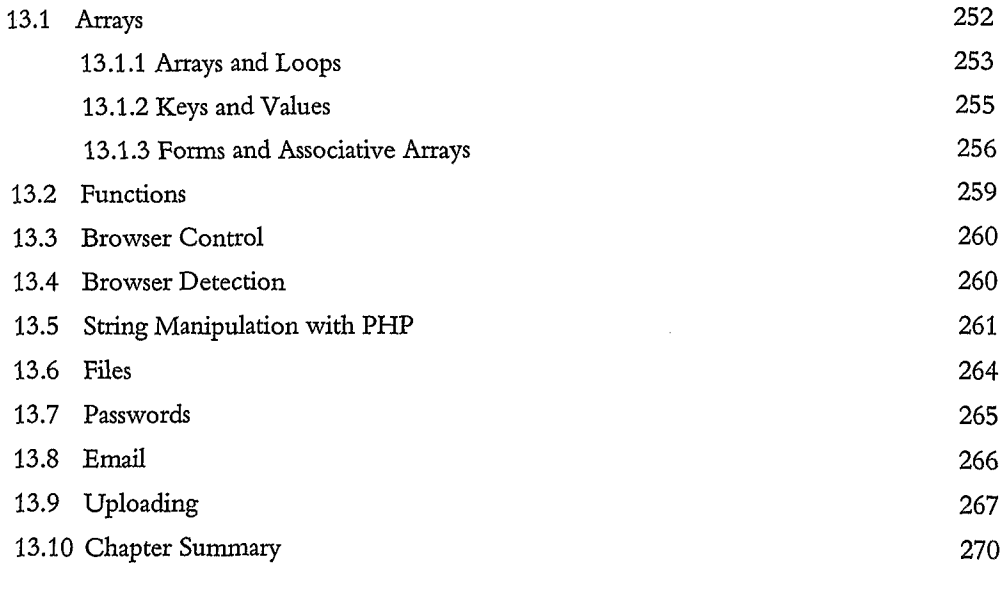

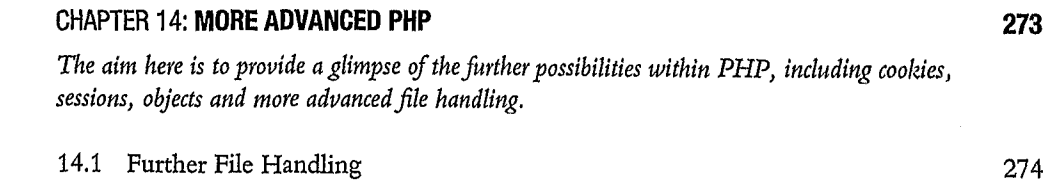

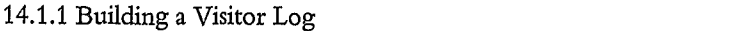

CONTENTS **xv**

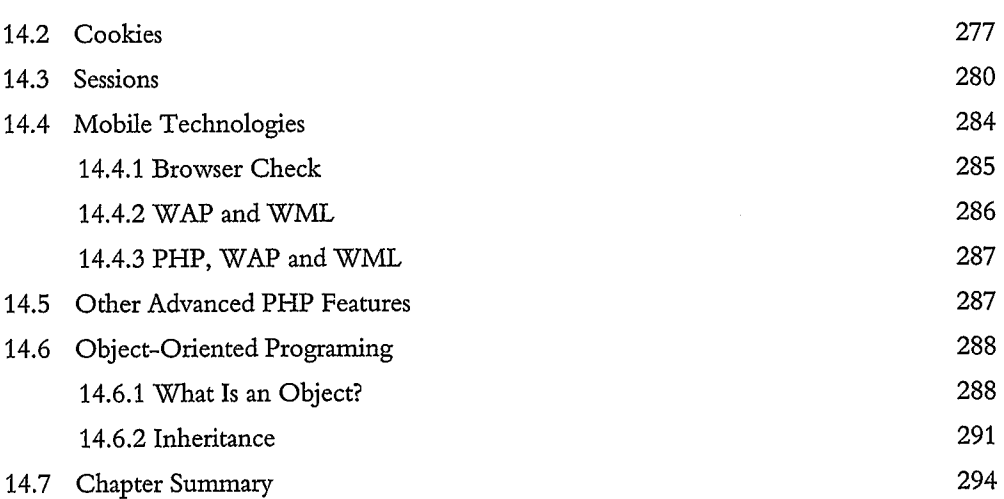

#### **CHAPTER 15: NETWORK AND WEB SECURITY 297**

*The aim of this chapter is to make you aware of threats to online security that you and your users must guard against. The most common forms of attack are studied, such as viruses and worms, cross site scripting, email problems, Trojan horses, phishing and many other mechanisms. Possible solutions are also looked into, including firewalls and anti-virus software.*

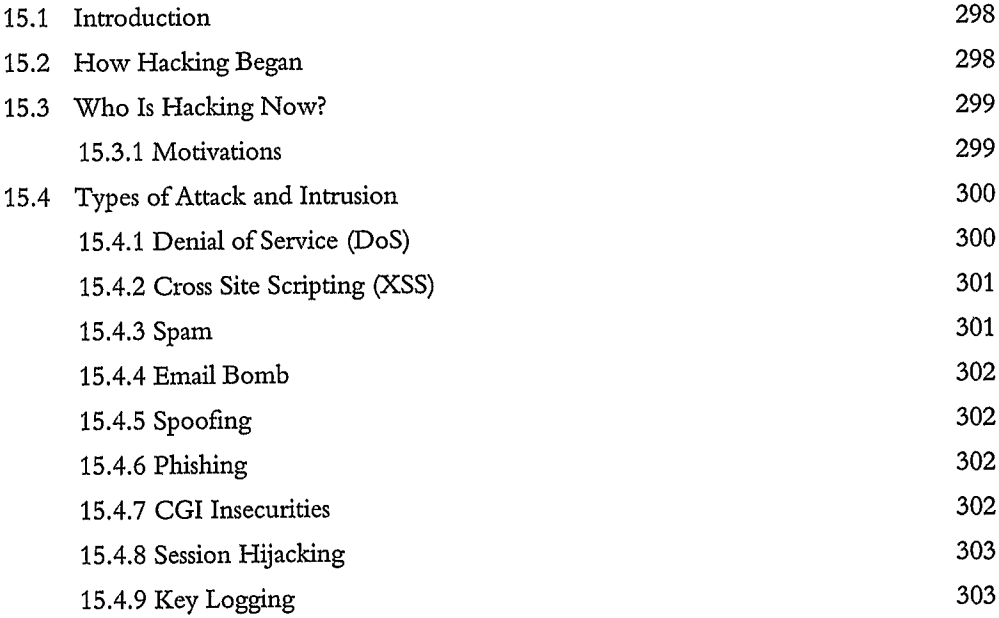

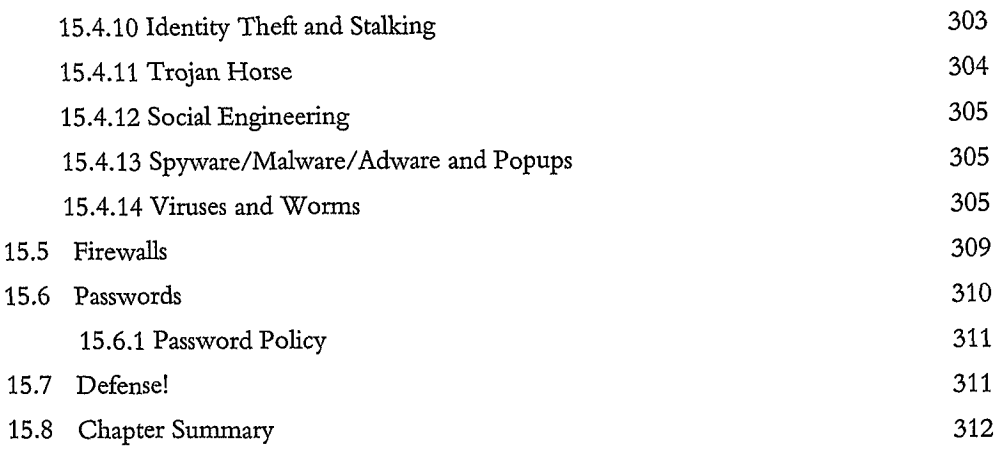

## CHAPTER 16: **DATABASES 315**

*The aim of this chapter is to help you understand databases so that they can easily be utilized in your Web applications and sites. The basic idea of the database is explored, together with how well it can be linked in with server side scripting. All the basic functions are studied, together with how these can* be *communicated directly to the database server.*

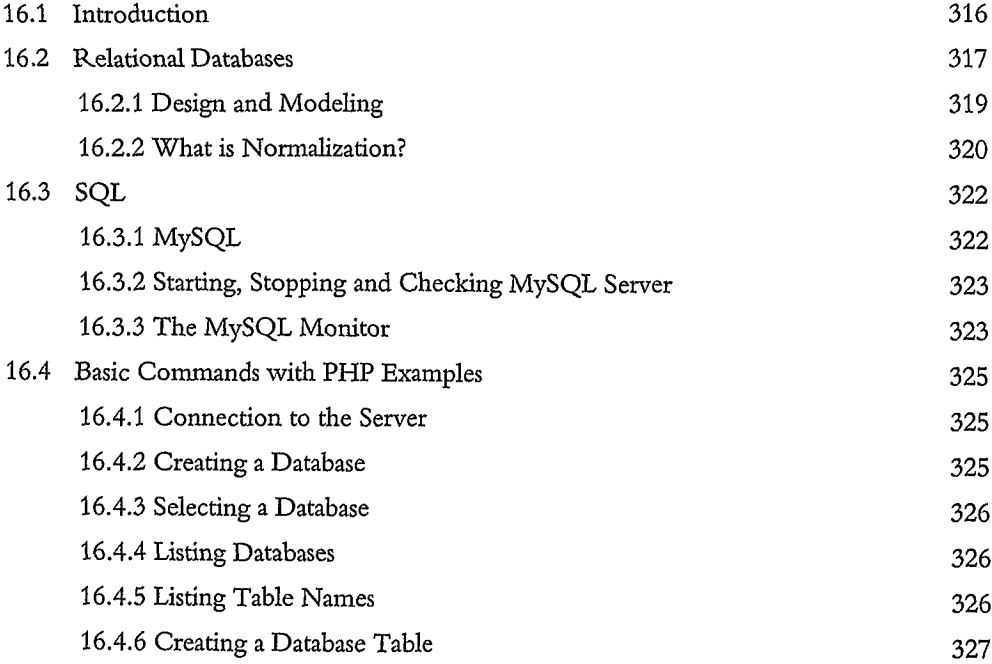

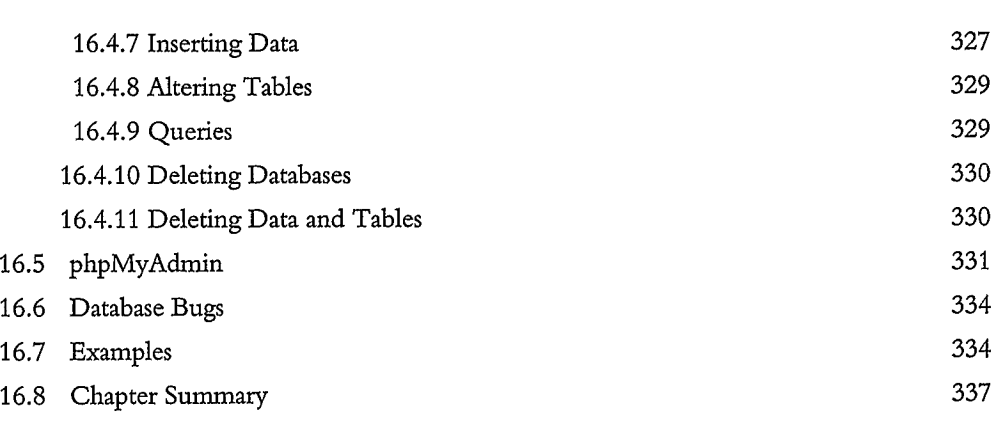

## CHAPTER 17: **ALTERNATIVE SCRIPTING LANGUAGES 339**

*The aim of this chapter is to have a Look at the various technologies available for developing Web applications. This can be useful to familiarize you with legacy code that may be met while maintaining older applications and Web sites.*

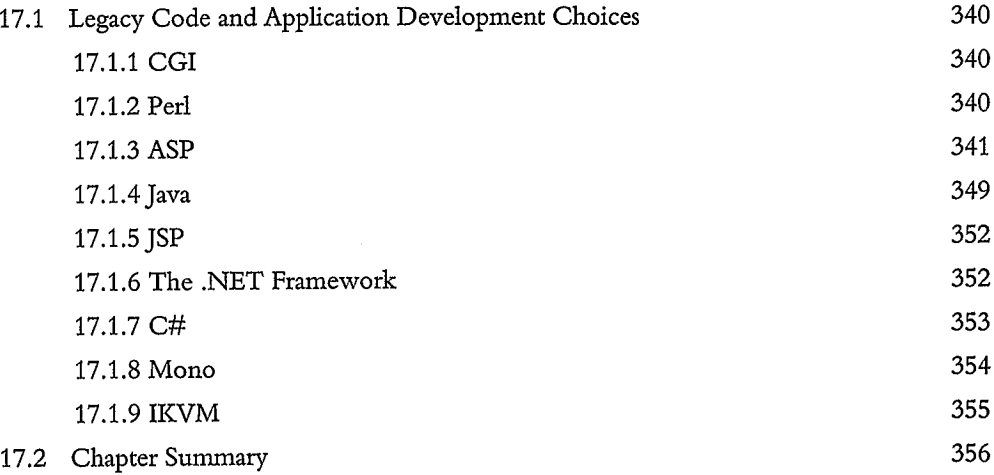

#### CHAPTER 18: **FUTURE: GAINING A PERSPECTIVE 357**

*This chapter's main focus is to acquaint the reader with the leading edge of Internet and Web technology, to give some idea of the currently active research areas and inspire interest for future study.*

18.1 Introduction 358

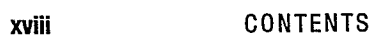

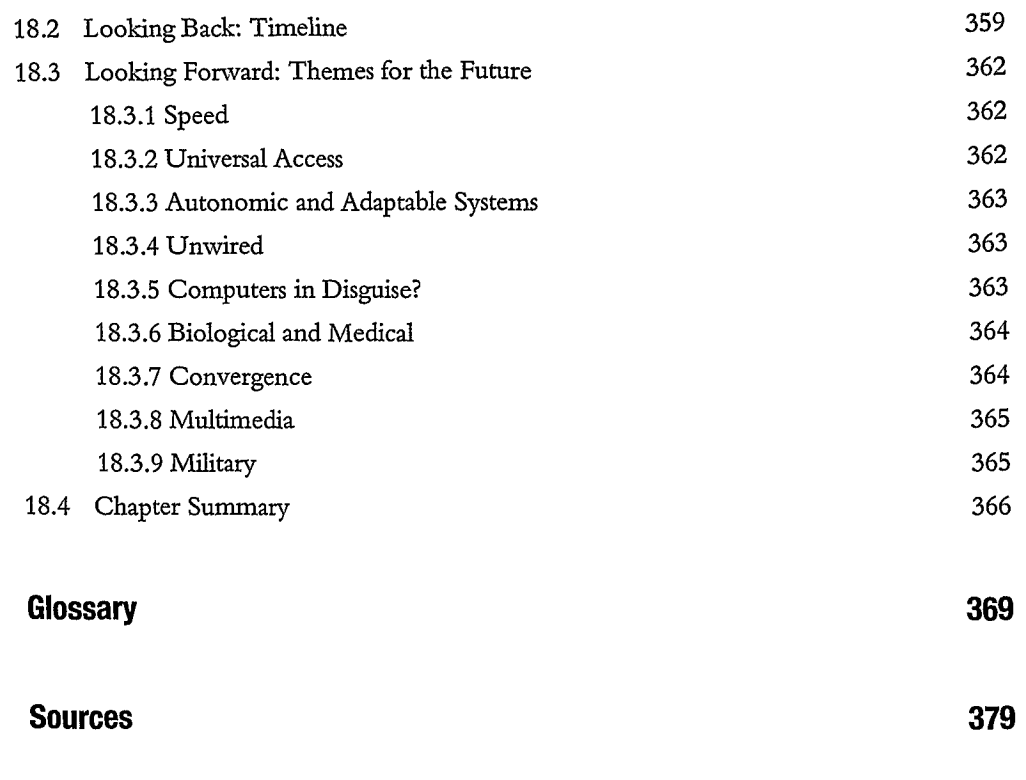

**Index 381**

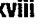